# **Add**

**Block Group: [Math Operations](https://wiki.dglogik.com/dglux5_wiki:dataflow:dataflow_blocks_reference:math_operations:home)** Icon:

The Add block adds its arguments.

For information on using dataflow blocks, see [Dataflow](https://wiki.dglogik.com/dglux5_wiki:dataflow:home).

For accepted and excluded arguments of Math Operations blocks, see [Math Operations.](https://wiki.dglogik.com/dglux5_wiki:dataflow:dataflow_blocks_reference:math_operations:home)

### **Input/Output Property**

The following property of the Add block can take input and give output.

• input n (number)

**input** *n* specifies one of the numbers to add.

## **Output Property**

The following property of the Add block can give output but cannot take input.

• output (number)

**output** returns the result of adding all of the input values.

#### **Examples**

The following image shows two examples of the Add block. In the leftmost Add block, two number values are added. In the rightmost Add block, three different data types are added: a number, a string representation of a number, and a Boolean value.

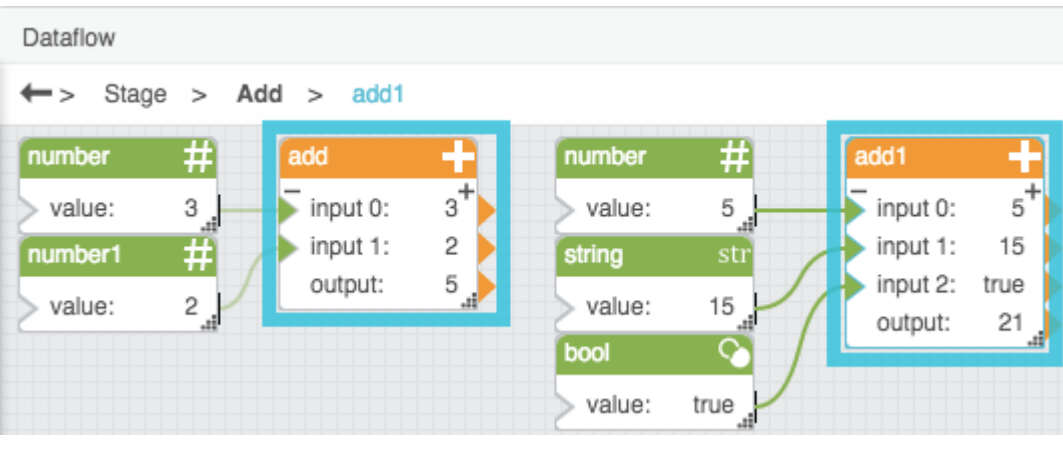

#### [Previous: Math Operations](https://wiki.dglogik.com/dglux5_wiki:dataflow:dataflow_blocks_reference:math_operations:home)

[Next: Divide](https://wiki.dglogik.com/dglux5_wiki:dataflow:dataflow_blocks_reference:math_operations:divide)

From: <https://wiki.dglogik.com/>- **DGLogik**

Permanent link: **[https://wiki.dglogik.com/dglux5\\_wiki:dataflow:dataflow\\_blocks\\_reference:math\\_operations:add](https://wiki.dglogik.com/dglux5_wiki:dataflow:dataflow_blocks_reference:math_operations:add)**

Last update: **2021/09/20 15:03**

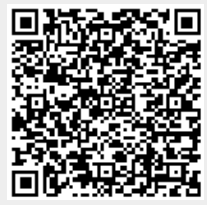